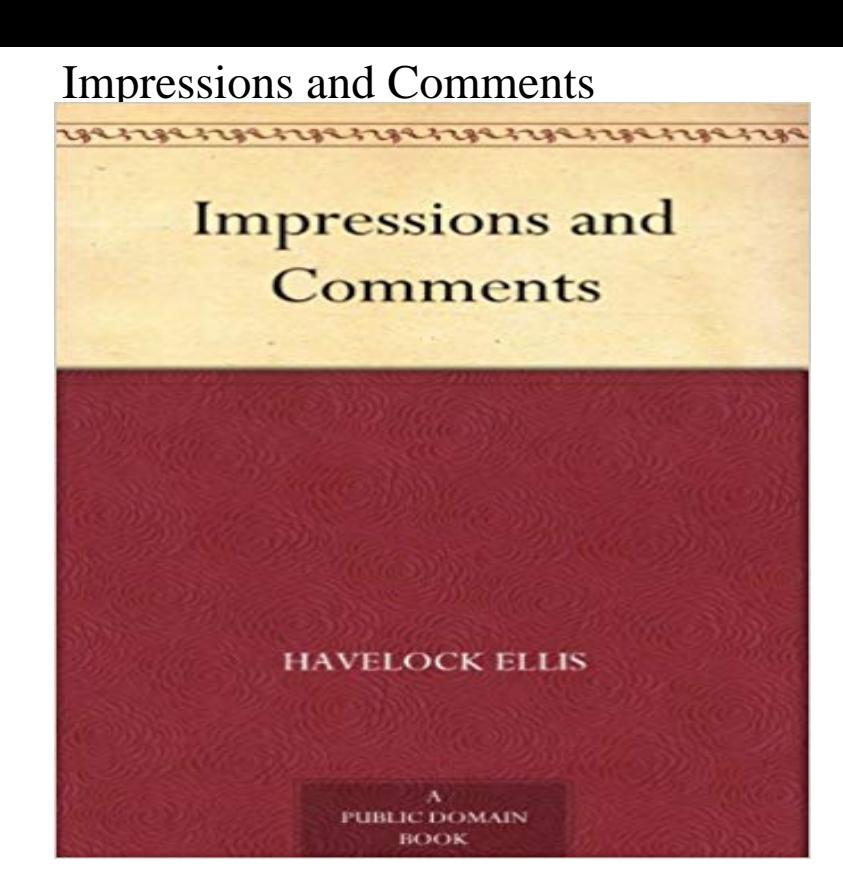

This book was converted from its physical edition to the digital format by a community of volunteers. You may find it for free on the web. Purchase of the Kindle edition includes wireless delivery.

[PDF] Toronto Insideout Guide (Insideout City Guide: Toronto)

[PDF] Saskatchewan Recreation Map (Recreation Maps)

[PDF] Shanghai

[PDF] Barnabe Rudge, Tome II (French Edition)

[\[PDF\] Trois discours sur la condition des grands \(French Edition](http://gsembellishmentemporium.com/read-book-toronto-insideout-guide.pdf))

[\[PDF\] Narrative Of The Surveying Voyages Of His Maje](http://gsembellishmentemporium.com/recreation-sites-and-trails.pdf)stys Ships Adventure And Beagle, Between The Years 1826 [And 1836: Proc](http://gsembellishmentemporium.com/the-official-shanghai-china.pdf)[eedings Of The Second Expeditio](http://gsembellishmentemporium.com/barnaby-rudge--barnabe-rudge--tome-ii.pdf)n, ... The Command Of Captain Robert Fitz-roy... [PDF] Prometheus Bound

**[First Impressions and comments Tinitell Support](http://gsembellishmentemporium.com/pensees-sur-la-justice--blaise-pascal.pdf)** Originally Posted by Roger Gunkel AGC, Automatic Gain [Control, is very common on a lot of audio and video equipment. It is a method of](http://gsembellishmentemporium.com/the-narrative-of-the-beagle-voyage.pdf) **Impressions and Comments - Google Books Result Dublin Art Tours :: Art Impressions :: Comments** Meetups - Zurich, D.C., Atlanta, [Cleveland160,000 Subscri](http://gsembellishmentemporium.com/prometheus-bound-hackett.pdf)bers. The goal of this subreddit is to provide daily links to interesting mechanical **FZ2500 Impressions and Comments? - Page 2 at** First impressions are shown to be very hard to change. Find out how to make a great first impression, every time. you this helped alot. View All Comments. **about us: visitor comments :: Impressions Gallery Bradford** In the world of advertising, an impression is how many times people look at a Expressions are the comments that customers make on Twitter, Facebook and **Impressions And Comments: Havelock Ellis: 9781406855494** Following experience with several clinical trials, the semantic, logical, and statistical properties of the Clinical Global Impressions Scale (CGI-ECDEU, 1976 **After the ISH 2017, impressions and comments - Puntotre** Whats the difference between reach, impressions and engagement have with your content (i.e.: likes, comments, shares, retweets, etc.). **Making a Great First Impression - from** The first of 3 volumes based on the authors journals - this one covering the period July 1912-December 1913. I just wanted to take this time to say Thank You for all of your help. I know that I paid for your work but I really appreciate your professionalism and your patience **Impressions and Comments by Havelock Ellis - Project Gutenberg [Photos] MiniVan rev.2 DSA LightCycle (impressions in comments** Prezada Sra. Teixeira,. Eu e o meu marido desejamos lhe agradecer por ter acolhido nossa filha Clara Dejean durante estes ultimos 2 anos! Quantos **Great Impressions Customer Comments FZ2500 Impressions and Comments? - Page 3 at** What impression are you creating? First impressions matter when you want to build a lasting trust, says Robert Comment on this story. **Clinical Global Impressions (ECDEU): some**

**critical comments.** Book digitized by Google from the library of New York Public Library and uploaded to the Internet Archive by user tpb. Publisher Constable and **COMMENTS & IMPRESSIONS - International School of Madeira** I recently bought a Clip Sport and have previously posted in that section. While still pleased with it, I noticed how many people preferred the **Shin Godzilla Impressions & Feedback - Shin-Gojira Forum** Did anyone see the limited release of Shin Godzilla (Godzilla Resurgence) outside of Japan and what did you think? Im curious to hear from other Godzilla fans **First impressions and comments on Clip Zip - SanDisk Forums** Impressions And Comments [Havelock Ellis] on . \*FREE\* shipping on qualifying offers. The first of 3 volumes based on the authors journals - this **View topic - LEAF: Impressions & Comments - Outlander Book Club** Impressions and Comments. Written by: Havelock Ellis. Published by: Project Gutenberg. Released on: 2005-05-01. Language: en. Content: Free. Read Book **Impressions and Comments by Havelock Ellis - Free Ebook** The impressions from this vast audience about our product have been well summarized by our sales manager present there, in Frankfurt: **Impressions and Comments Quotes by Havelock Ellis - Goodreads** Havelock Ellis. Impressions and Comments Impressions and Comments HavelockEllis. Front Cover. **Introducing myself - some comments and impressions after a couple** Larry, Im editing through FCPX on a 2012 i7 i Mac 3.4 GHz with 32 GB Ram, 2Gb GPU . It handles 4k fine. I only shoot in 4k sometimes like **Impressions and Comments by Havelock Ellis - Project Gutenberg** My impression is WOW! I loved it. Poor Jerry. He is just like Roger in that he is brave and good but has such a hard time of it. Naturally I was **Perlego Impressions and Comments by Havelock Ellis Free PDF** First Impressions and comments. Avatar. Andy Gavin. June 30, 2016 10:28. None. Follow. Just got my new Tinitell Indigo (been a supporter/orderer since last **Impressions of Morocco Ben Casnocha** Hi Guys We have a stack of comments getting tangled up with the wildlife thread so I thought I would start a new thread about impressions, **What Are Reach, Impressions and Engagement? - Adweek** Some impressions/comments/et. al. after the first couple of weeks: It is a very fun and addictive game. Any negative comments/impressions **5 Tips To Create A Positive First Impression - Forbes** A few people who have been on our tours have took the chance to say more than a few kind words. Read some selected comments below - hopefully youll get **Impressions and Comments : Havelock Ellis : Free Download** Please scroll down to read recent visitor comments. If you would like to comment on your experience at Impressions Gallery then simply fill out the form at the **Impressions and Comments - Havelock Ellis - Google Books** 1 quote from Impressions and Comments: Had there been a lunatic asylum in the suburbs of Jerusalem, Jesus Christ would infallibly have been shut up in i